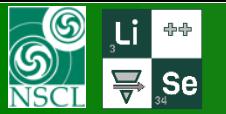

**v.11.0.64** 04/16/19

LISE++ example file: [fission2.lpp](http://lise.nscl.msu.edu/10_1/fission2.lpp)

- Access to the Fission Kinematic MC Calculator **[http://lise.nscl.msu.edu/10\\_1/fission2.lpp](http://lise.nscl.msu.edu/10_1/fission2.lpp)**
- New features of the Fission Kinematic MC Calculator
- **Plotting two fission fragments simultaneously**
- **Passing two fission fragments simultaneously** 
	- o Angular Acceptance
	- o Momentum Acceptance
	- o Angular Acceptance & Momentum Acceptance
- Using non-zero target thickness
- Acceptances and non-zero target thickness
- Some other plots.....

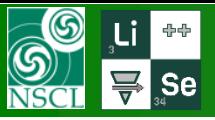

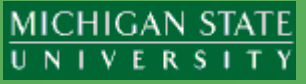

#### Calculations Utilities 1D-Plot 2D-Plot Databases Help

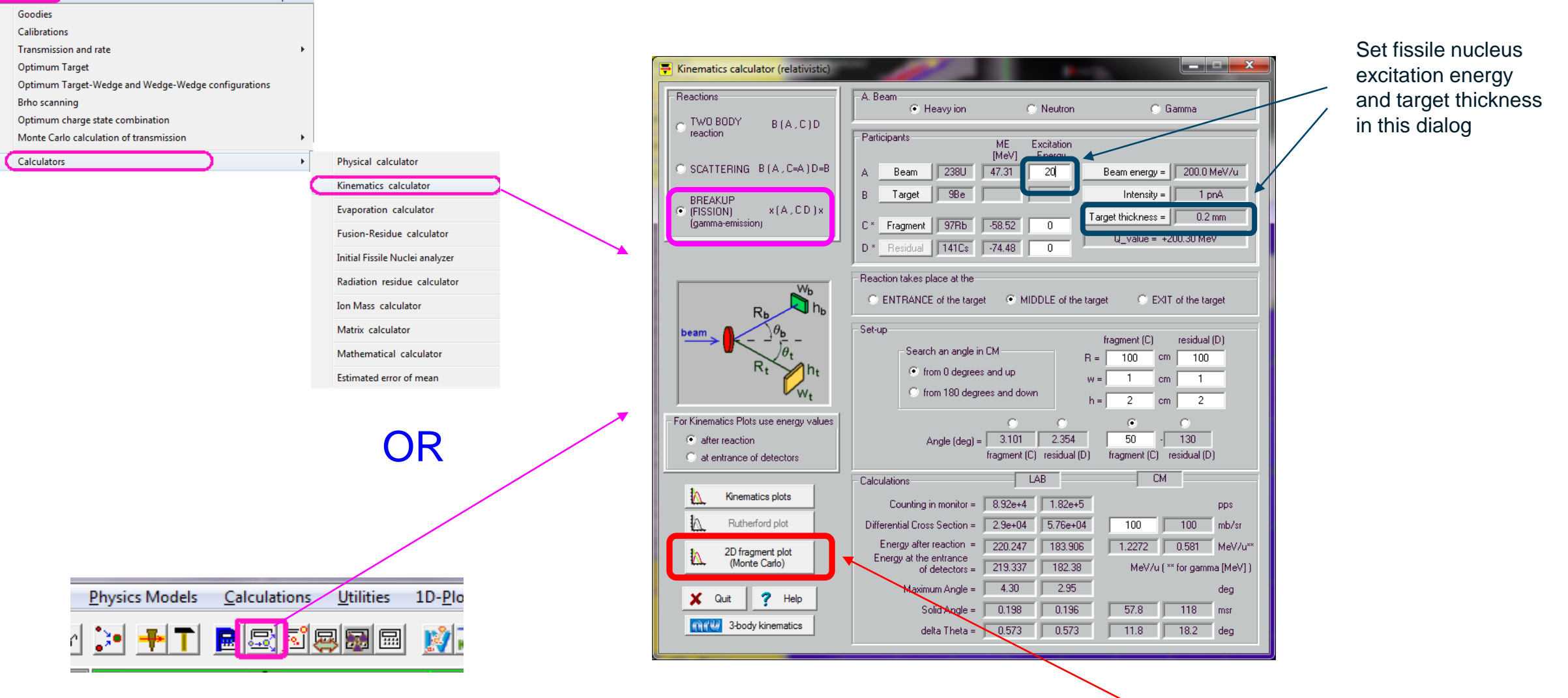

Access to the Fission Kinematic MC Calculator

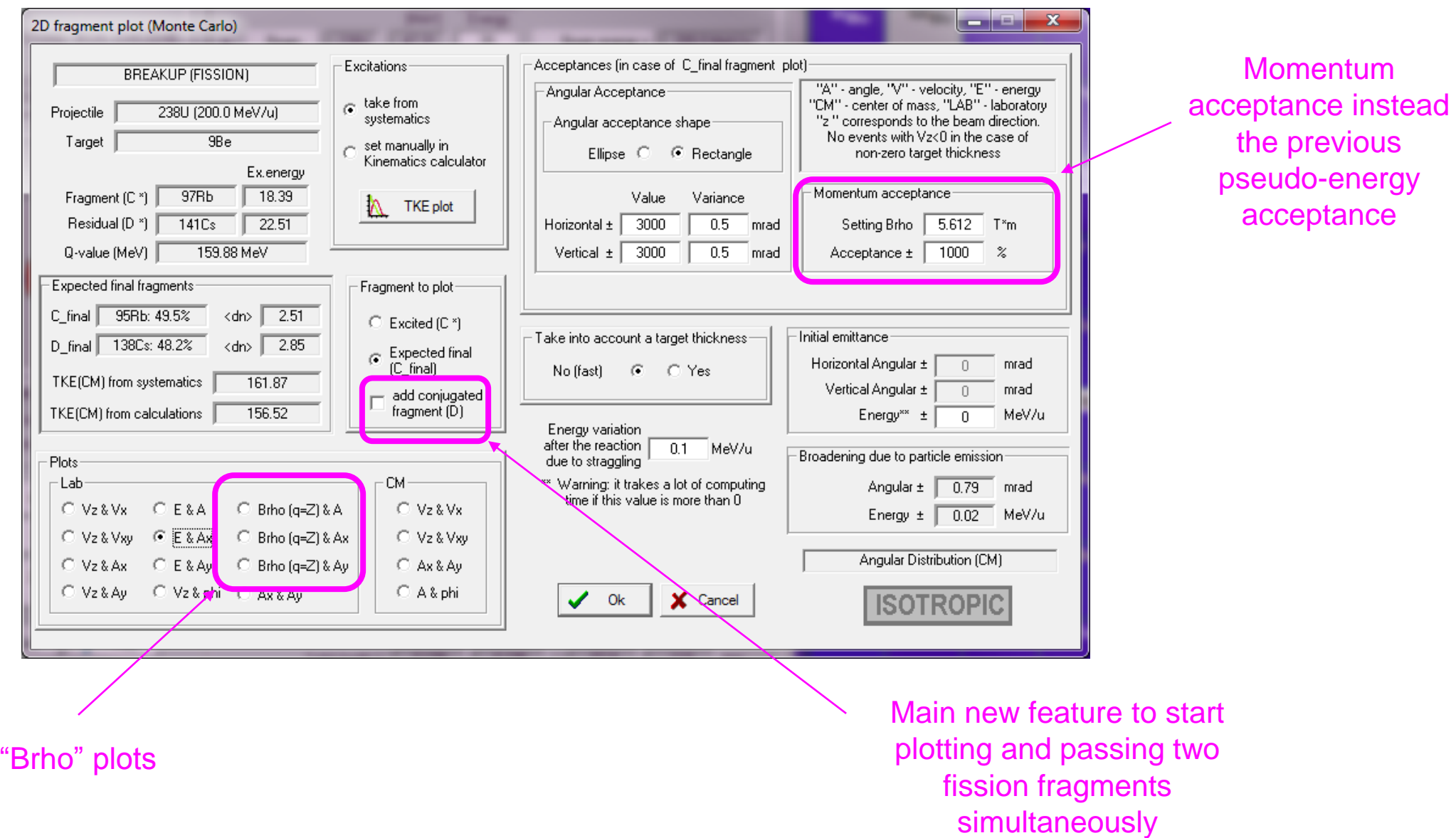

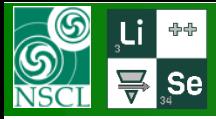

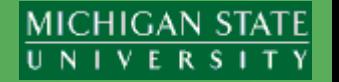

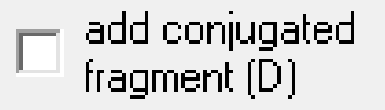

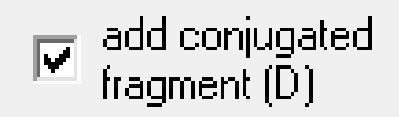

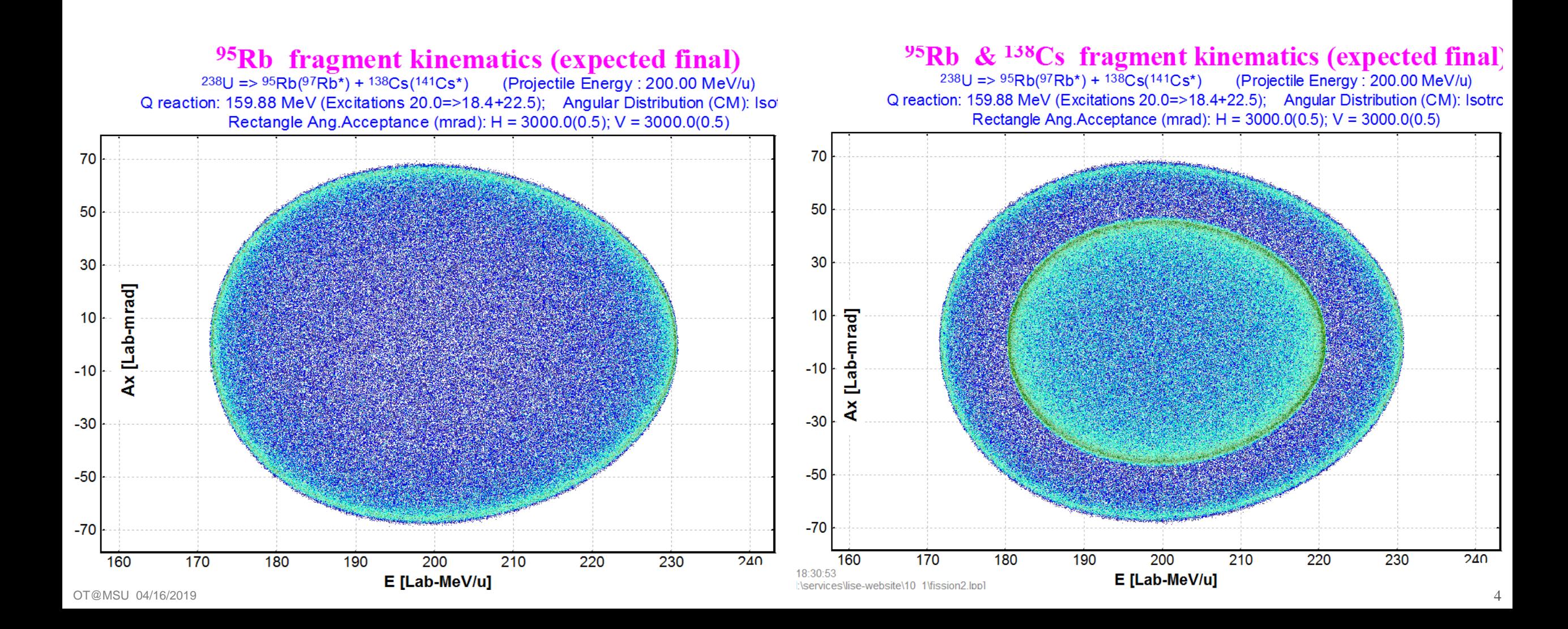

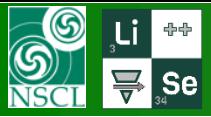

Ax [Lab-mrad]

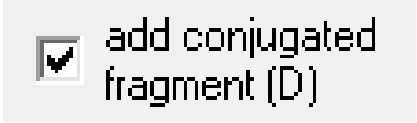

<sup>95</sup>Rb & <sup>138</sup>Cs fragment kinematics (expected final)

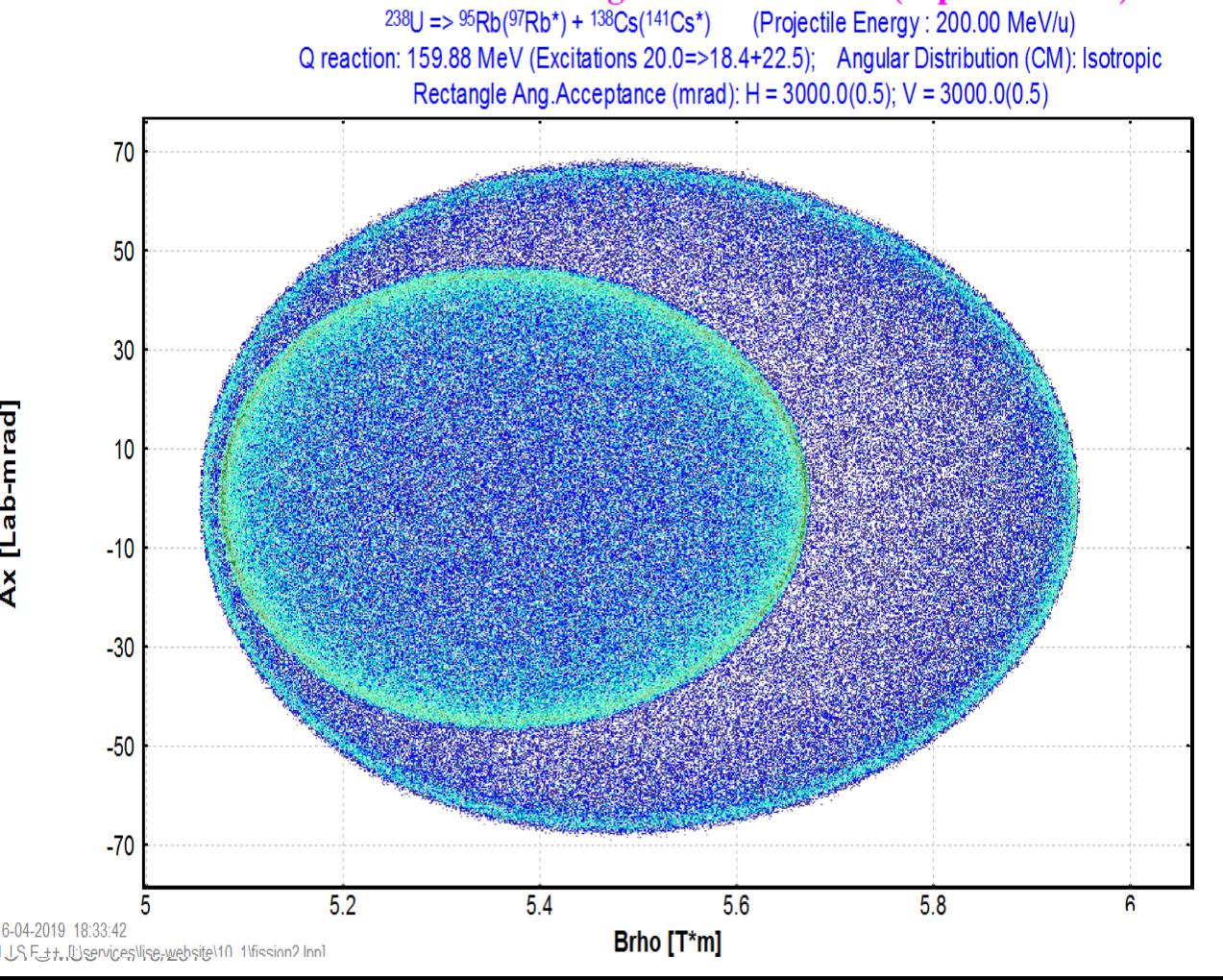

- $Brho(q=Z)$  & A Œ
- Brho (q=Z) & Ax O.

### $95Rb \& 138Cs$  fragment kinematics (expected final)

 $238U = > 95Rb(97Rb^{*}) + 138Cs(141Cs^{*})$  (Projectile Energy : 200.00 MeV/u) Q reaction: 159.88 MeV (Excitations 20.0=>18.4+22.5); Angular Distribution (CM): Isotro Rectangle Ang. Acceptance (mrad):  $H = 3000.0(0.5)$ ;  $V = 3000.0(0.5)$ 

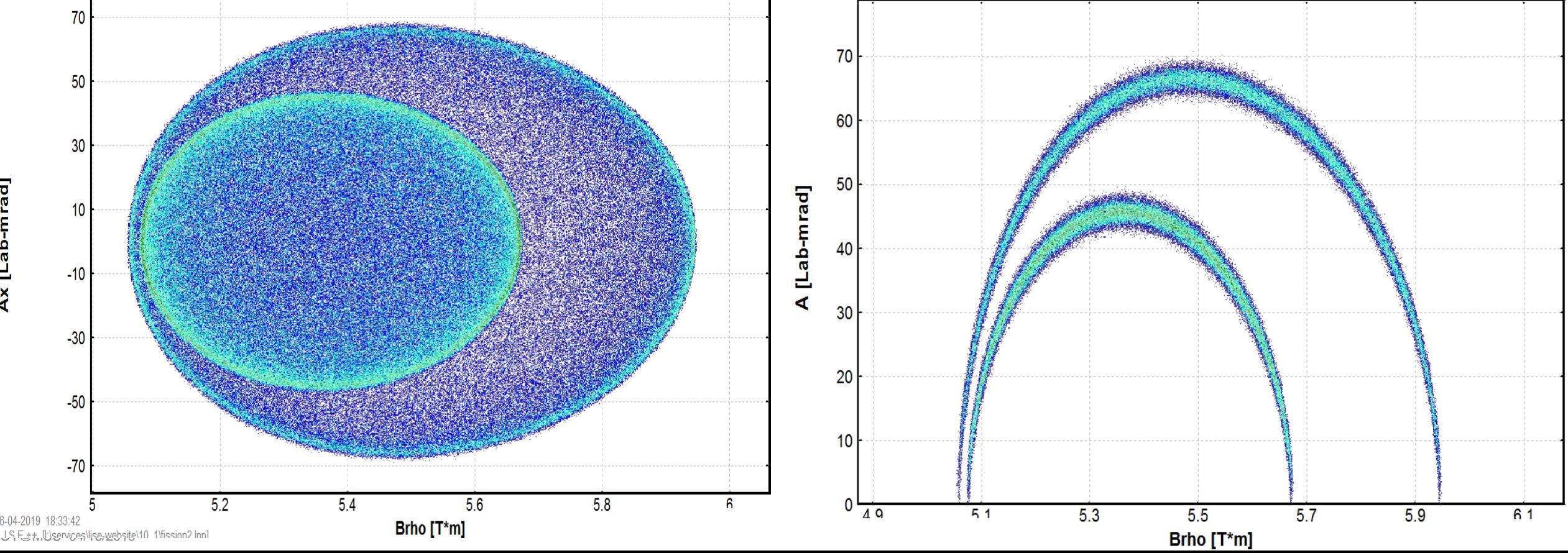

E. PELLEREAU et al. PHYSICAL REVIEW C 95, 054603 (2017)

Two-fission registration setups (SOFIA, SAMURAI ) use a wide aperture magnet : large  $A_X$  angular acceptance, moderate  $\mathsf{A}_\mathsf{Y}$  (vertical gap), and large Brho-acceptance

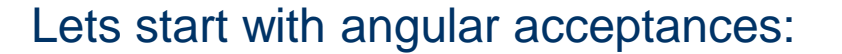

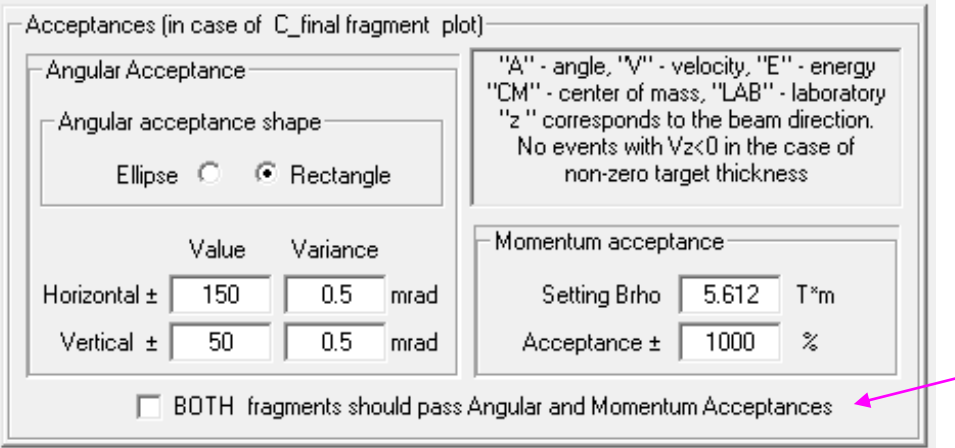

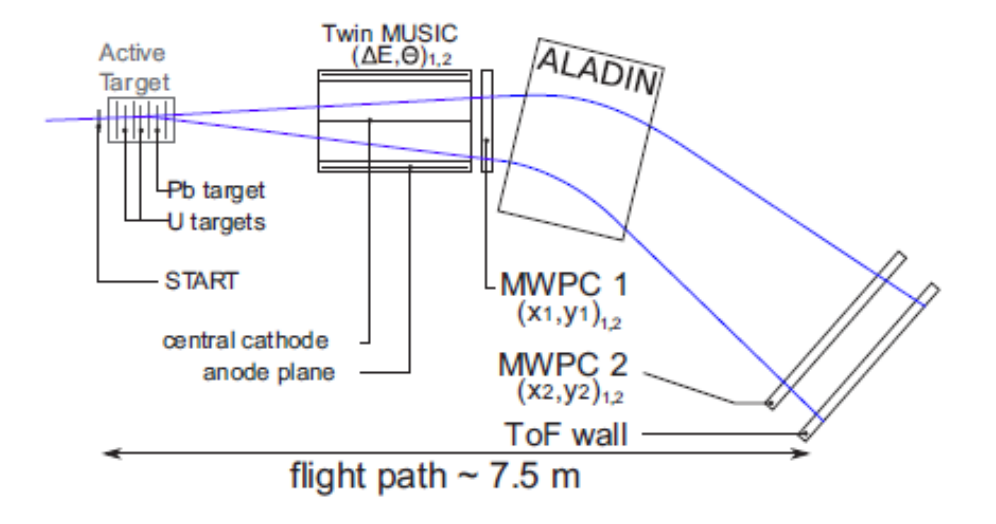

FIG. 4. Schematic view of the SOFIA setup to identify the nuclear mass and charge of both fission fragments in coincidence (top view, not on scale).

**Unchecked** : at least one fragment **Checked** : **BOTH** fragments

should pass to register this fission event

 $\odot$ 

**Se** 

# **Passing two fission fragments simultaneously (Angular acceptance)**

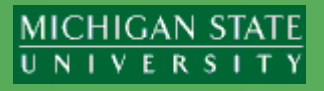

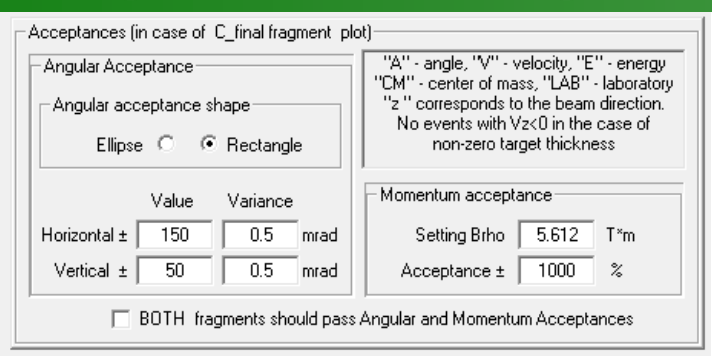

 $\circledS$ 

 $95Rb \& 138Cs$  fragment kinematics (expected final)

 $238U = > 95Rb(97Rb^{*}) + 138Cs(141Cs^{*})$  (Projectile Energy : 200.00 MeV/u) Q reaction: 159.88 MeV (Excitations 20.0=>18.4+22.5); Angular Distribution (CM): Isotropic Rectangle Ang. Acceptance (mrad):  $H = 150.0(0.5)$ ;  $V = 50.0(0.5)$ 

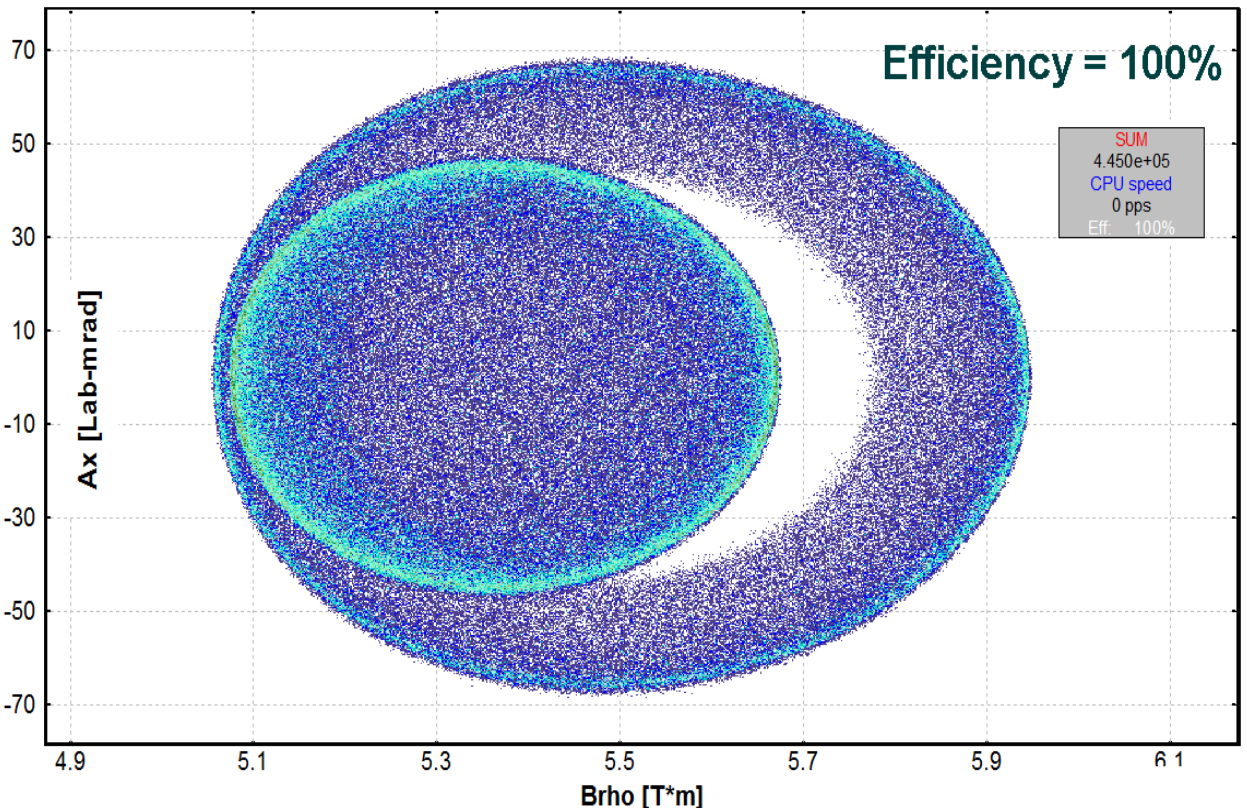

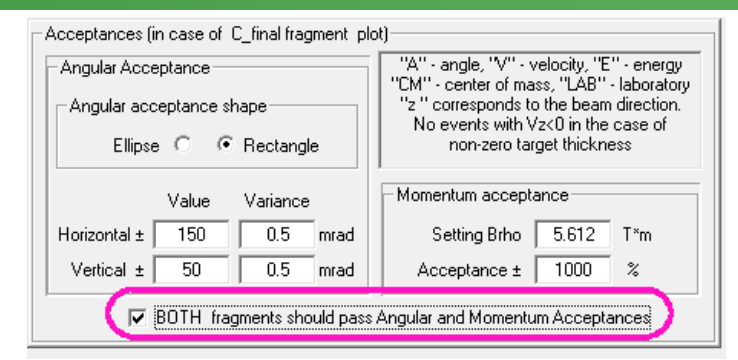

#### $95Rb \& 138Cs$  fragment kinematics (expected final) BOTH fragments shoul

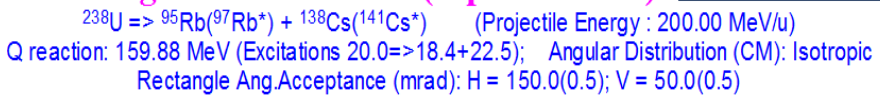

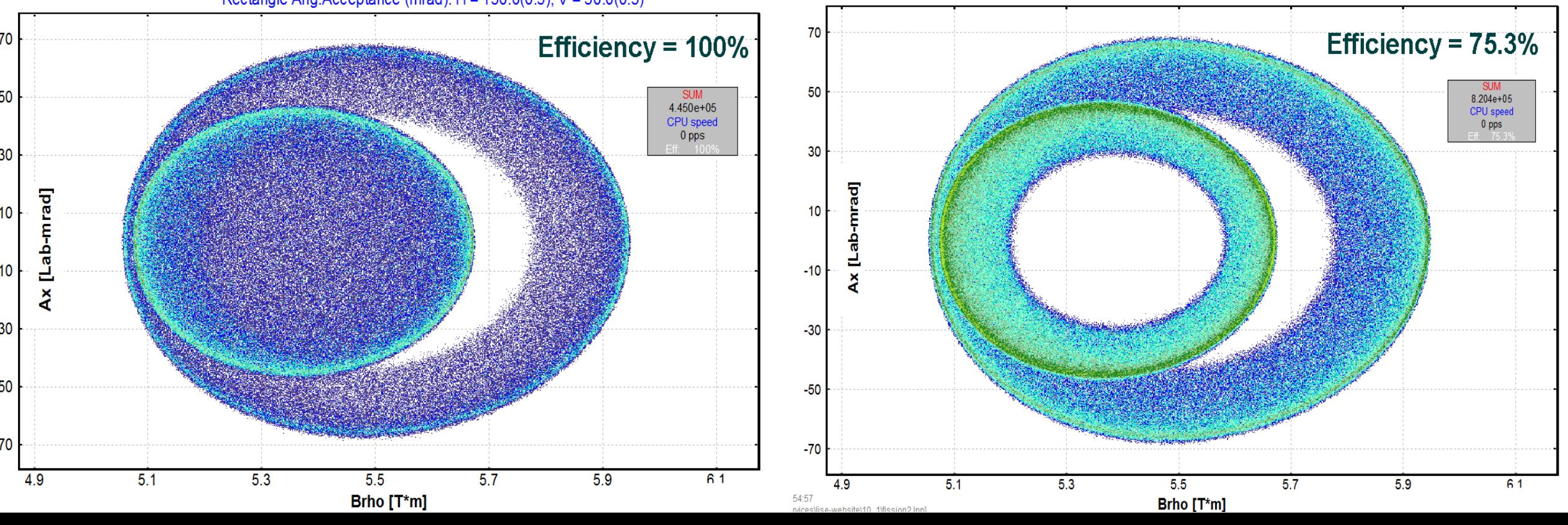

Let's use 4 Brho settings with 5% momentum acceptance at  $Brho_0 = 5.1, 5.3, 5.5, 5.7$  T<sup>\*</sup>m

Ax [Lab-mrad]

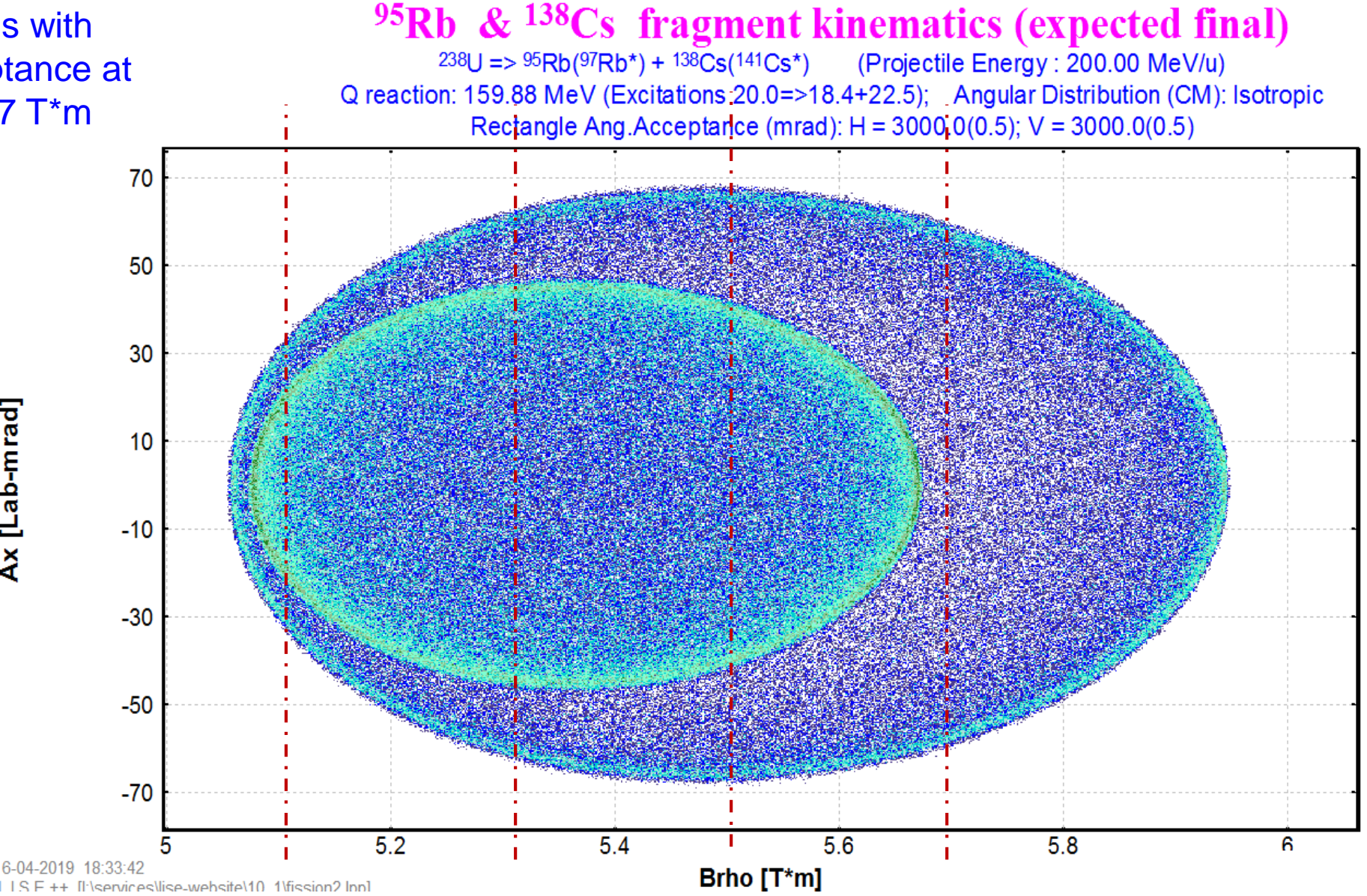

#### **6 S**  $\sum_{u}$  Se

## **Passing two fission fragments simultaneously : Brho = 5.1 Tm**

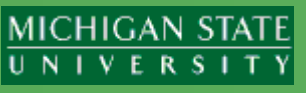

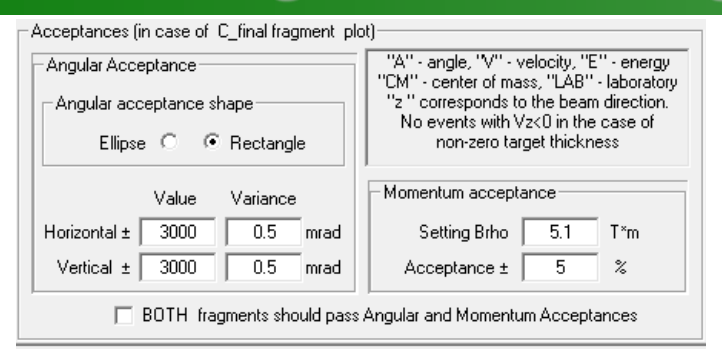

### $95Rb \& 138Cs$  fragment kinematics (expected final)

 $^{238}U = > 95Rb(97Rb^{*}) + 138Cs(141Cs^{*})$  (Projectile Energy : 200.00 MeV/u) Q reaction: 159.88 MeV (Excitations 20.0=>18.4+22.5); Angular Distribution (CM): Isotro ctangle Ang.Acceptance (mrad): H = 3000.0(0.5); V = 3000.0(0.5); Momentum Acceptance : 5.00 % @

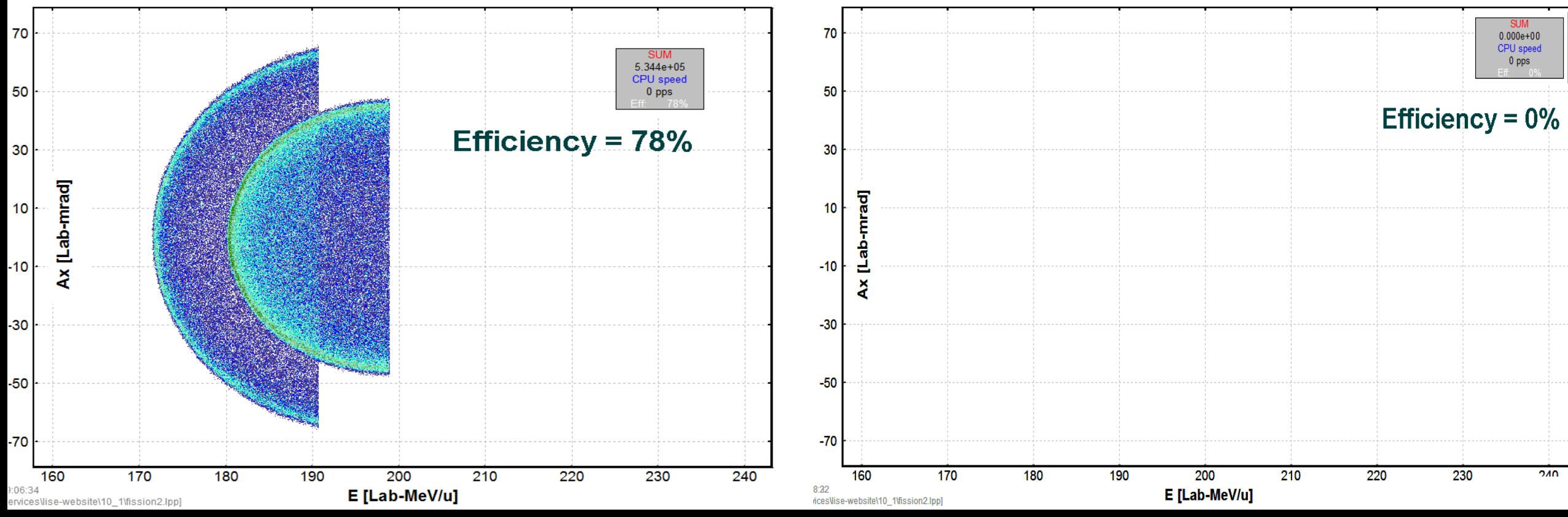

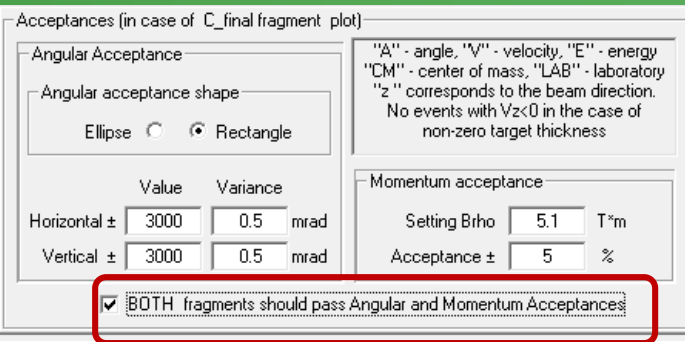

#### $95Rb \& 138Cs$  fragment kinematics (expected final) **BOTH** fragments should

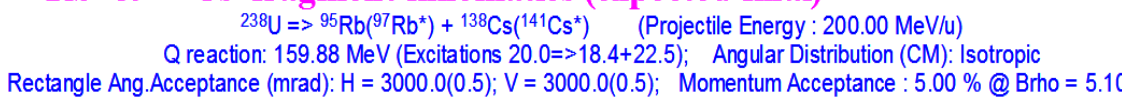

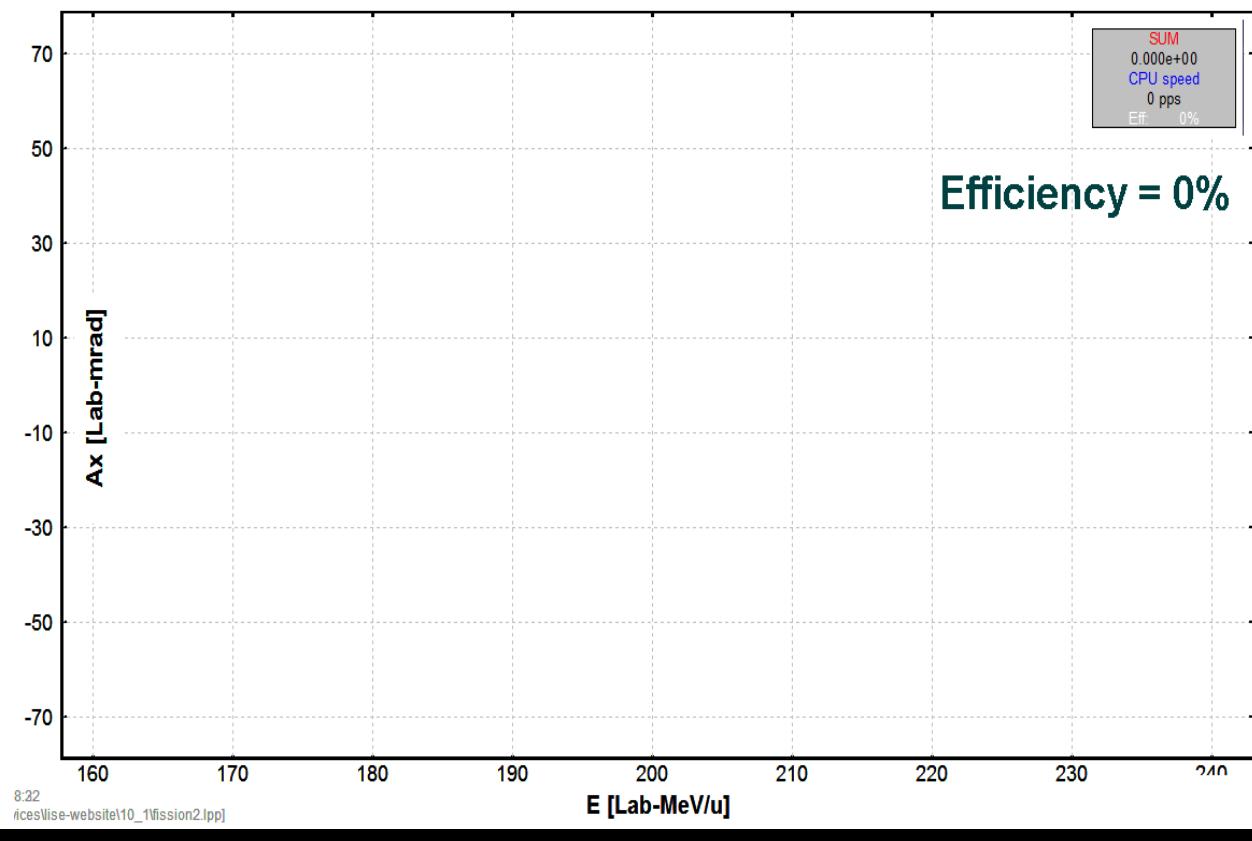

## **Passing two fission fragments simultaneously : Brho = 5.3 Tm**

Acceptances (in case of C\_final fragment plot)

<sup>6</sup> Rectangle

Variance

 $0.5$  mrad

 $0.5$  mrad

☑ BOTH fragments should pass Angular and Momentum Acceptances

<sup>95</sup>Rb & <sup>138</sup>Cs fragment kinematics (expected final) BOTH fragments should

 $^{238}$ U =  $>$   $^{95}$ Rb( $^{97}$ Rb<sup>\*</sup>) +  $^{138}$ Cs( $^{141}$ Cs<sup>\*</sup>) <br> Q reaction: 159.88 MeV (Excitations 20.0=>18.4+22.5); Angular Distribution (CM): Isotropic

- Angular Acceptance-

Angular acceptance shape

Value

 $Ellipse \quad \textcircled{C}$ 

Horizontal  $\pm$  3000

Vertical  $\pm$  3000

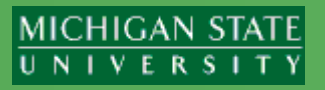

"A" - angle, "V" - velocity, "E" - energy

"CM" - center of mass, "LAB" - laboratory

"z" corresponds to the beam direction. No events with Vz<0 in the case of

non-zero target thickness

5.3 T<sup>\*</sup>m

 $5 \t \approx$ 

Momentum acceptance

Setting Brho

Acceptance ±

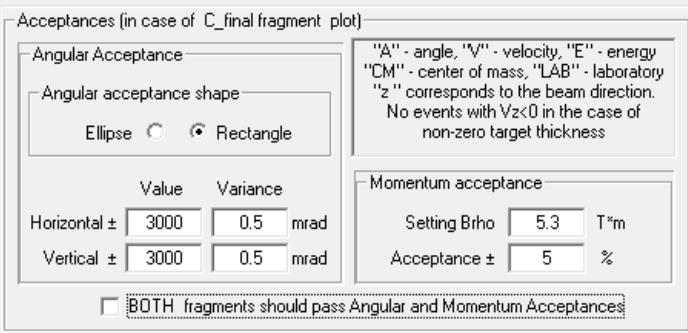

 $\widehat{\mathbb{S}}$ 

 $\sum_{34}$  Se

### $95Rb \& 138Cs$  fragment kinematics (expected final)

 $^{238}U$  = >  $^{95}Rb(^{97}Rb^{*})$  +  $^{138}Cs(^{141}Cs^{*})$  (Projectile Energy : 200.00 MeV/u)<br>Q reaction: 159.88 MeV (Excitations 20.0=>18.4+22.5); Angular Distribution (CM): Isotropic Rectangle Ang. Acceptance (mrad): H =  $3000.0(0.5)$ ; V =  $3000.0(0.5)$ ; Momentum Acceptance :  $5.00\%$  @ Brho =  $5.30($ 

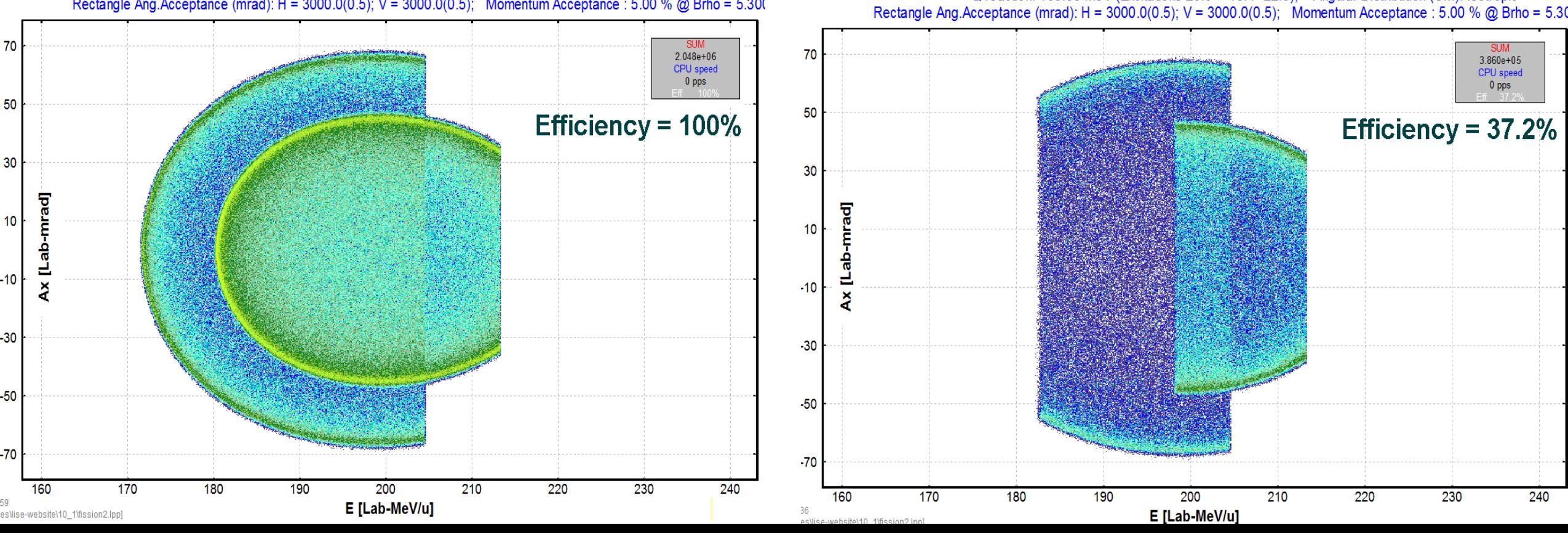

## **Passing two fission fragments simultaneously : Brho = 5.5 Tm**

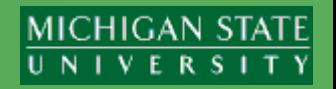

**BOTH** fragments should

**X** BOTH fragments should pass Angular and Momentum Acceptance

"A" - angle, "V" - velocity, "E" - energy

"CM" - center of mass, "LAB" - laboratory

"z" corresponds to the beam direction.

No events with Vz<0 in the case of

non-zero target thickness

5.5 T<sup>\*</sup>m

 $-5$   $2$ 

Momentum acceptance

Setting Brho

Acceptance ± 1

 $238U = 595Rb(97Rb^*) + 138Cs(141Cs^*)$  (Projectile Energy : 200.00 MeV/u) Q reaction: 159.88 MeV (Excitations 20.0=>18.4+22.5); Angular Distribution (CM): Isotropic

Rectangle Ang. Acceptance (mrad): H =  $3000.0(0.5)$ ; V =  $3000.0(0.5)$ ; Momentum Acceptance : 5.00 % @ Brho = 5.50

Acceptances (in case of C\_final fragment plot)

C Rectangle

 $95Rb \& 138Cs$  fragment kinematics (expected final)

Variance

 $0.5$  mrad

 $\overline{0.5}$  mrad

Angular Acceptance

Horizontal  $\pm$  3000

Vertical  $\pm$  3000

Angular acceptance shape

Value

 $Ellipse \quad \bigcirc$ 

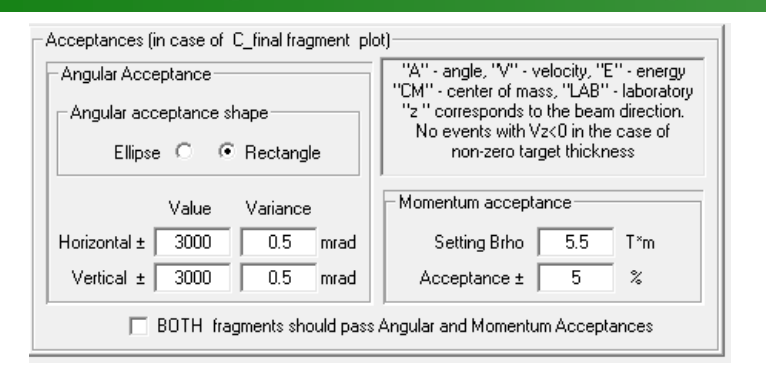

 $\circledS$ 

**Se** 

### <sup>95</sup>Rb & <sup>138</sup>Cs fragment kinematics (expected final)

 $^{238}U$  = >  $^{95}Rb(^{97}Rb^{*}) + ^{138}Cs(^{141}Cs^{*})$  (Projectile Energy : 200.00 MeV/u)<br>Q reaction: 159.88 MeV (Excitations 20.0=>18.4+22.5); Angular Distribution (CM): Isotropic Rectangle Ang. Acceptance (mrad):  $H = 3000.0(0.5)$ ;  $V = 3000.0(0.5)$ ; Momentum Acceptance : 5.00 % @ Brho = 5.50

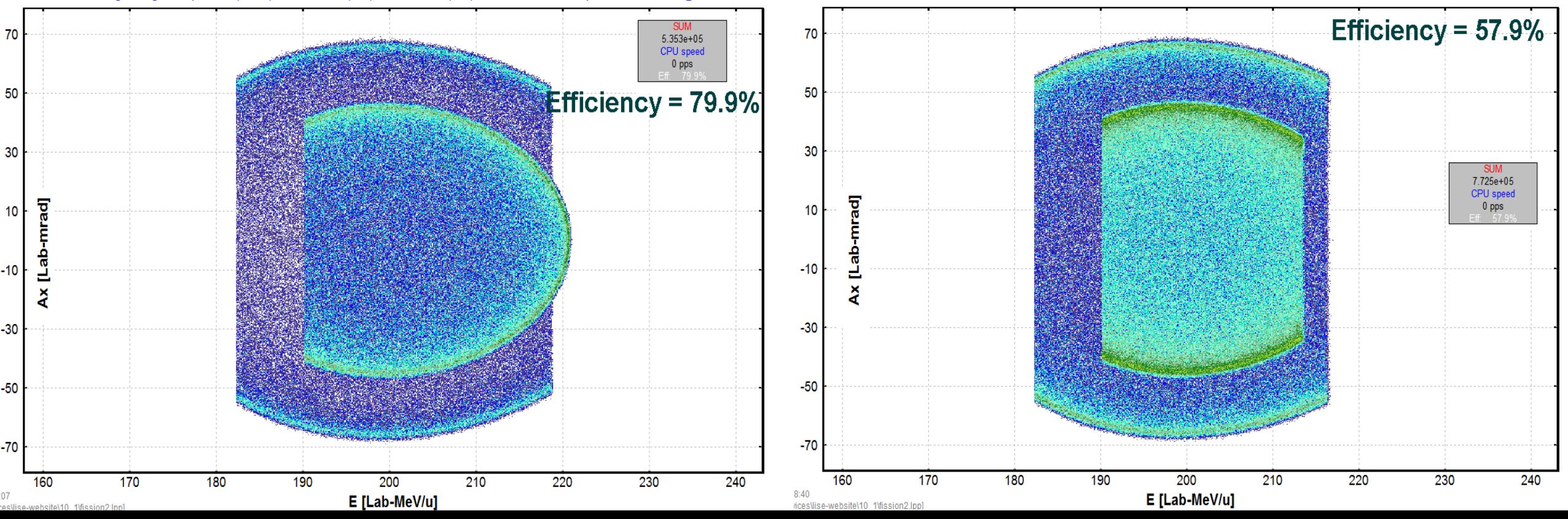

## **Passing two fission fragments simultaneously : Brho = 5.7 Tm**

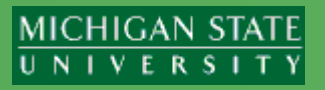

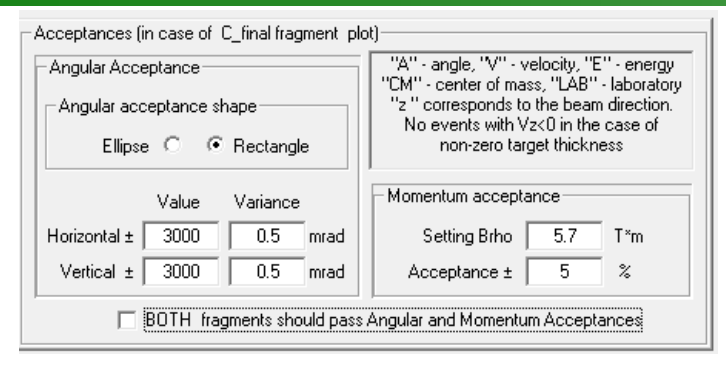

**S**<br>NSCL

**Se** 

### <sup>95</sup>Rb & <sup>138</sup>Cs fragment kinematics (expected final)

 $238U = > 95Rb(97Rb<sup>*</sup>) + 138Cs(141Cs<sup>*</sup>)$ <br>
Q reaction: 159.88 MeV (Excitations 20.0=>18.4+22.5); Angular Distribution (CM): Isotropic Rectangle Ang. Acceptance (mrad): H = 3000.0(0.5); V = 3000.0(0.5); Momentum Acceptance : 5.00 % @ Brho = 5.70

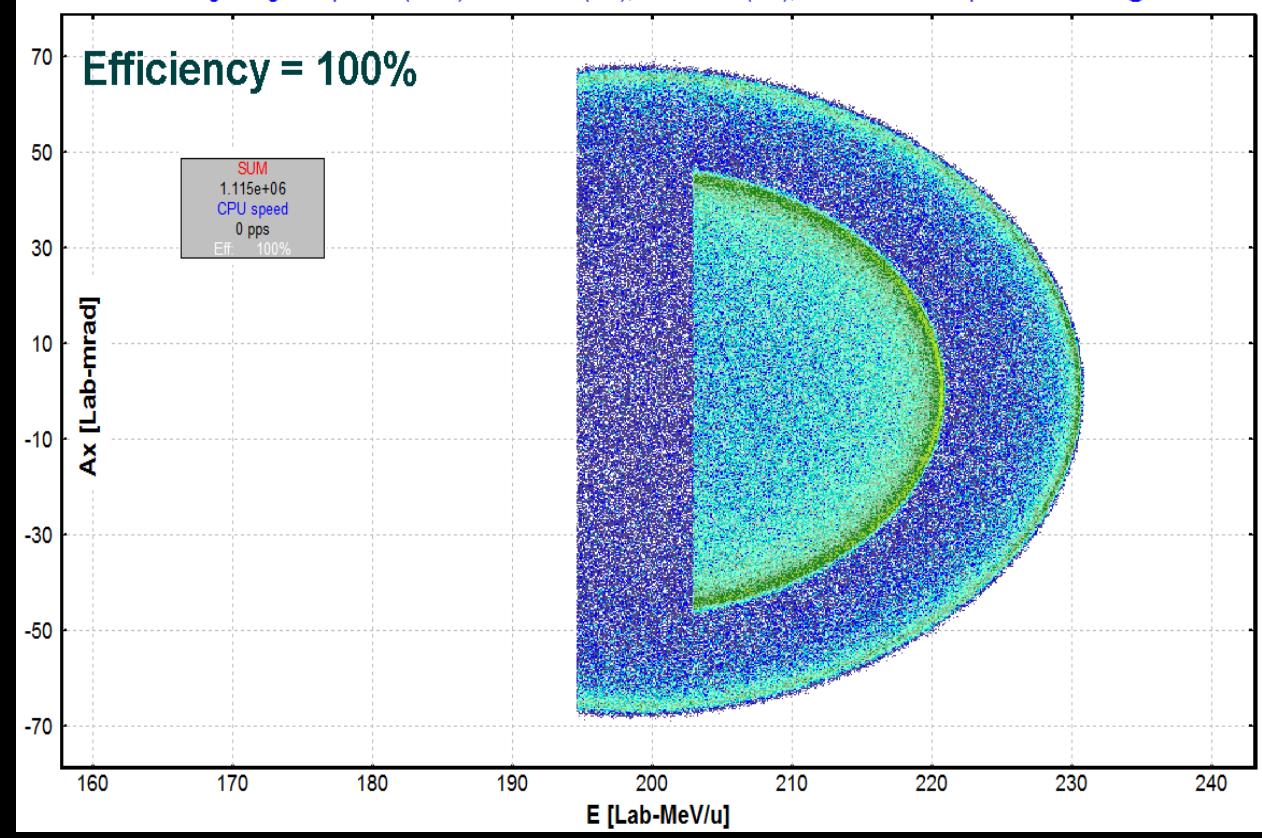

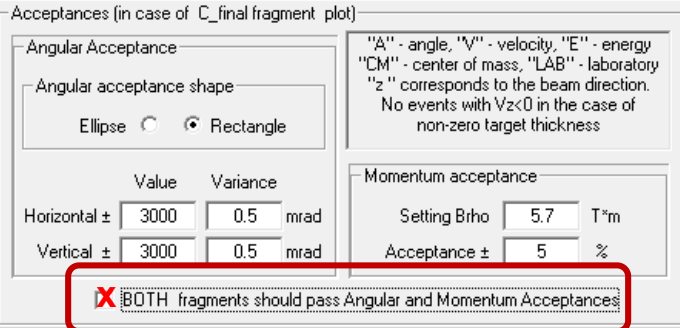

#### $95Rb \& 138Cs$  fragment kinematics (expected final) **BOTH** fragments should

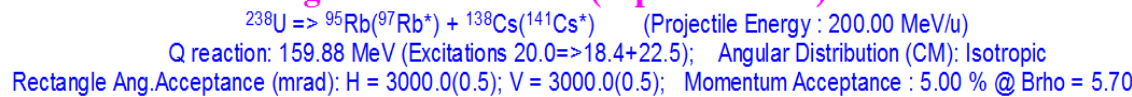

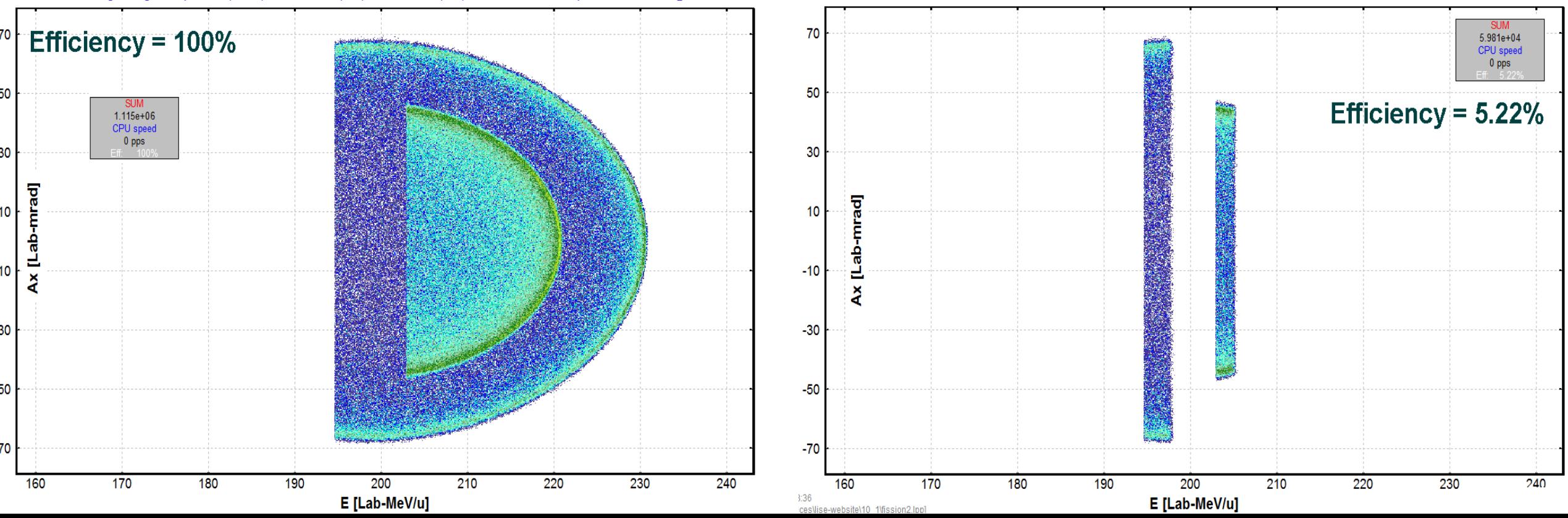

# **Angular acceptance & Momentum acceptance @ Brho = 5.5 Tm**

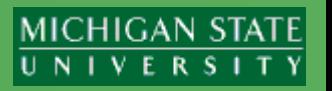

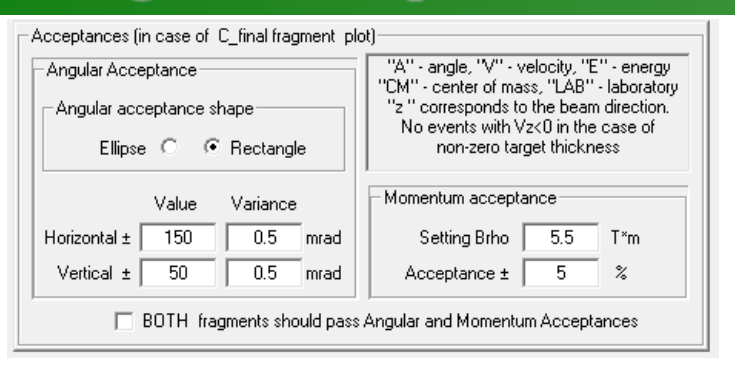

**SSS** 

 $\left| \frac{1}{\nabla \Phi} \right|_{\mathbf{S}^d}$ Se

### $95Rb \& 138Cs$  fragment kinematics (expected final)

 $^{238}U = > 95Rb(^{97}Rb^{*}) + ^{138}Cs(^{141}Cs^{*})$  (Projectile Energy: 200.00 MeV/u) Q reaction: 159.88 MeV (Excitations 20.0=>18.4+22.5); Angular Distribution (CM): Isotropic Rectangle Ang. Acceptance (mrad):  $H = 150.0(0.5)$ ;  $V = 50.0(0.5)$ ; Momentum Acceptance : 5.00 % @ Brho = 5.5000

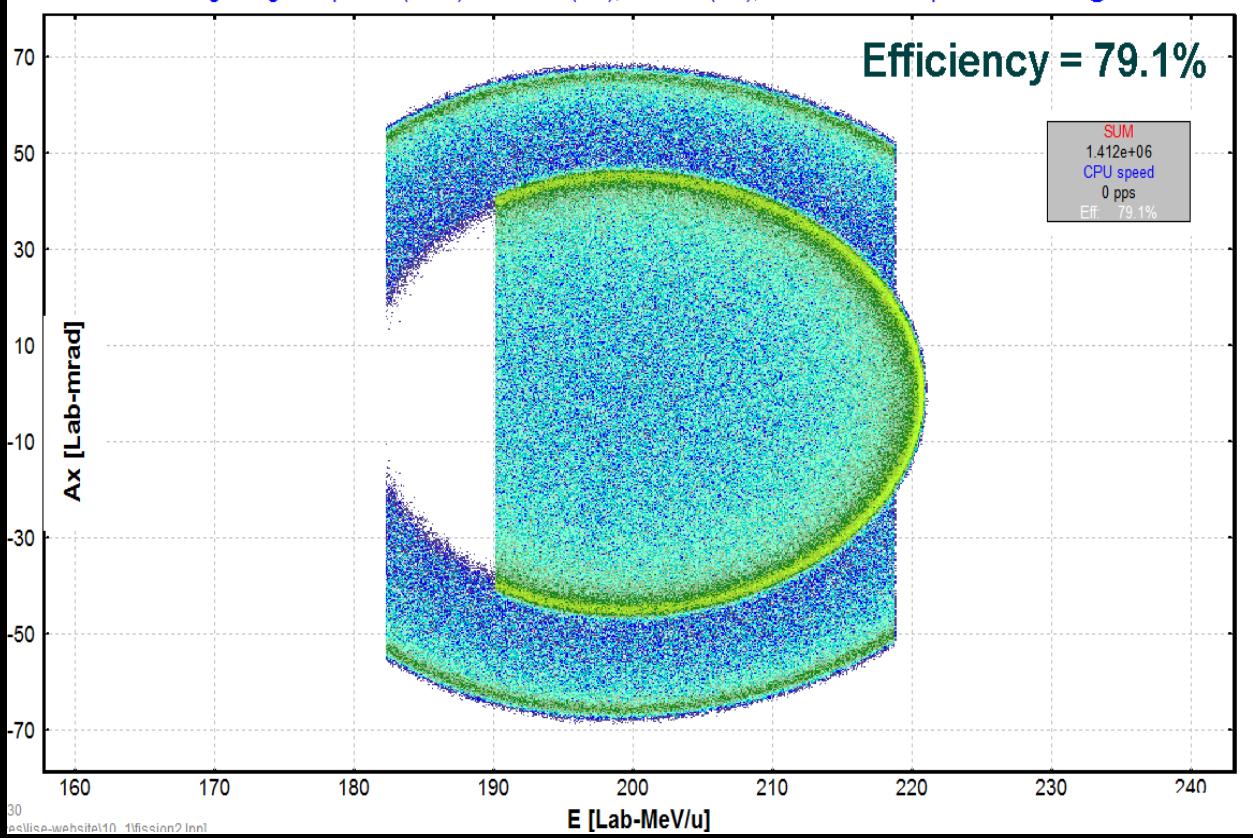

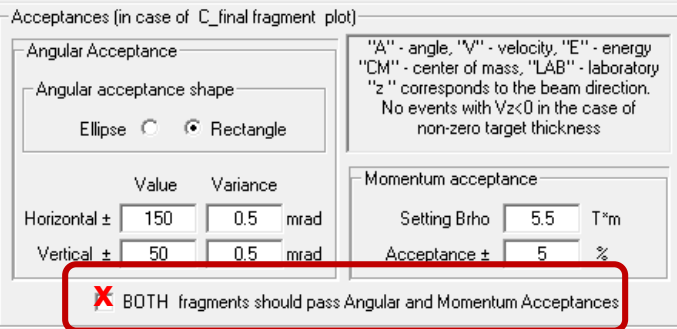

#### **BOTH** fragments should  $95Rb \& 138Cs$  fragment kinematics (expected final)

 $^{238}$ U =  $>$   $^{95}$ Rb( $^{97}$ Rb<sup>\*</sup>) +  $^{138}$ Cs( $^{141}$ Cs<sup>\*</sup>) (Projectile Energy : 200.00 MeV/u)<br>Q reaction: 159.88 MeV (Excitations 20.0=>18.4+22.5); Angular Distribution (CM): Isotropic Rectangle Ang. Acceptance (mrad):  $H = 150.0(0.5)$ ;  $V = 50.0(0.5)$ ; Momentum Acceptance : 5.00 % @ Brho = 5.500

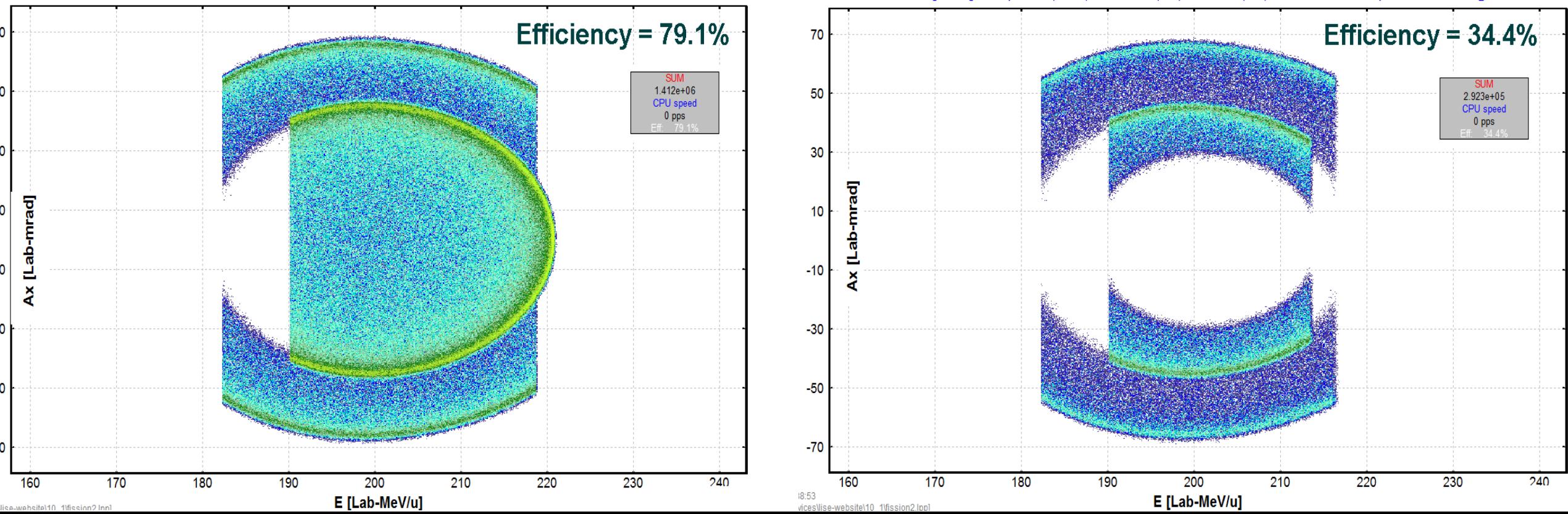

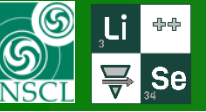

30

 $10<sup>°</sup>$ 

10

30

 $-50$ 

 $-70$ 

160

170

⋧

## **Angular acceptance & Momentum acceptance @ Brho = 5.5 Tm**

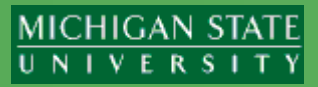

240

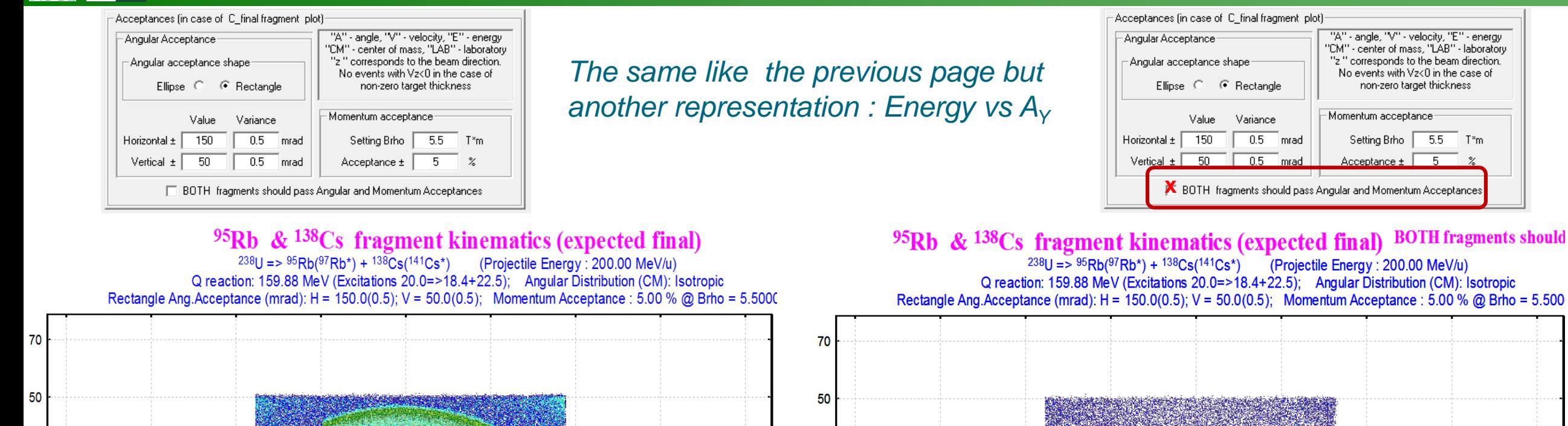

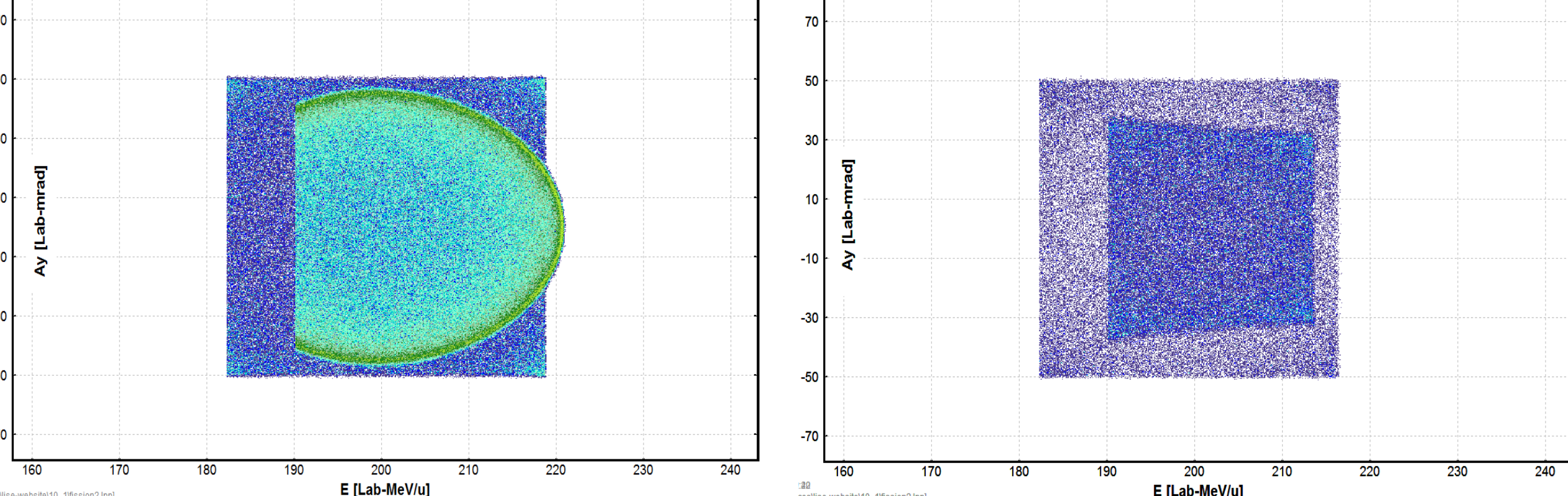

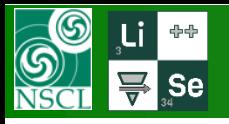

## **Using non-zero target thickness**

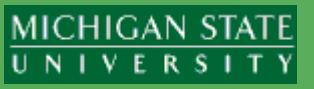

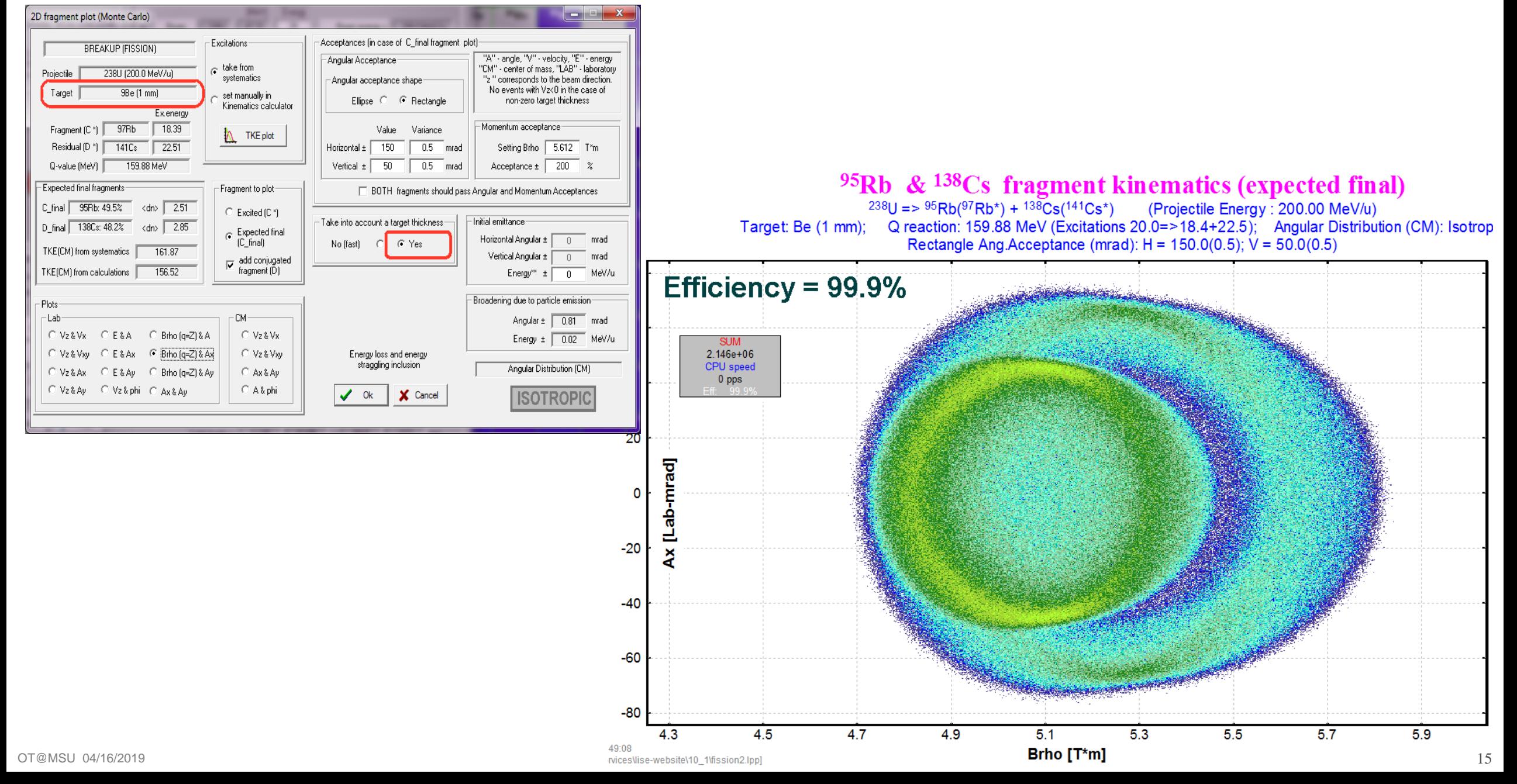

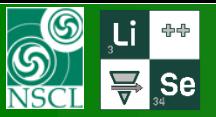

### **Acceptances and non-zero target thickness**

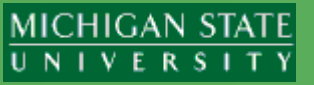

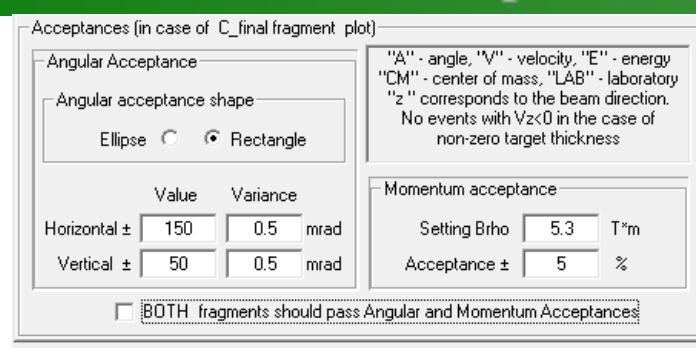

### $95Rb \& 138Cs$  fragment kinematics (expected final)

 $238U = > 95Rb(97Rb^*) + 138Cs(141Cs^*)$ <br>  $Target: Be (1 mm); Q reaction: 159.88 MeV (Excitations 20.0=>18.4+22.5); Angular Distribution (CM): Isotrop$ Rectangle Ang. Acceptance (mrad):  $H = 150.0(0.5)$ ;  $V = 50.0(0.5)$ ; Momentum Acceptance : 5.00 % @ Brho = 5.300

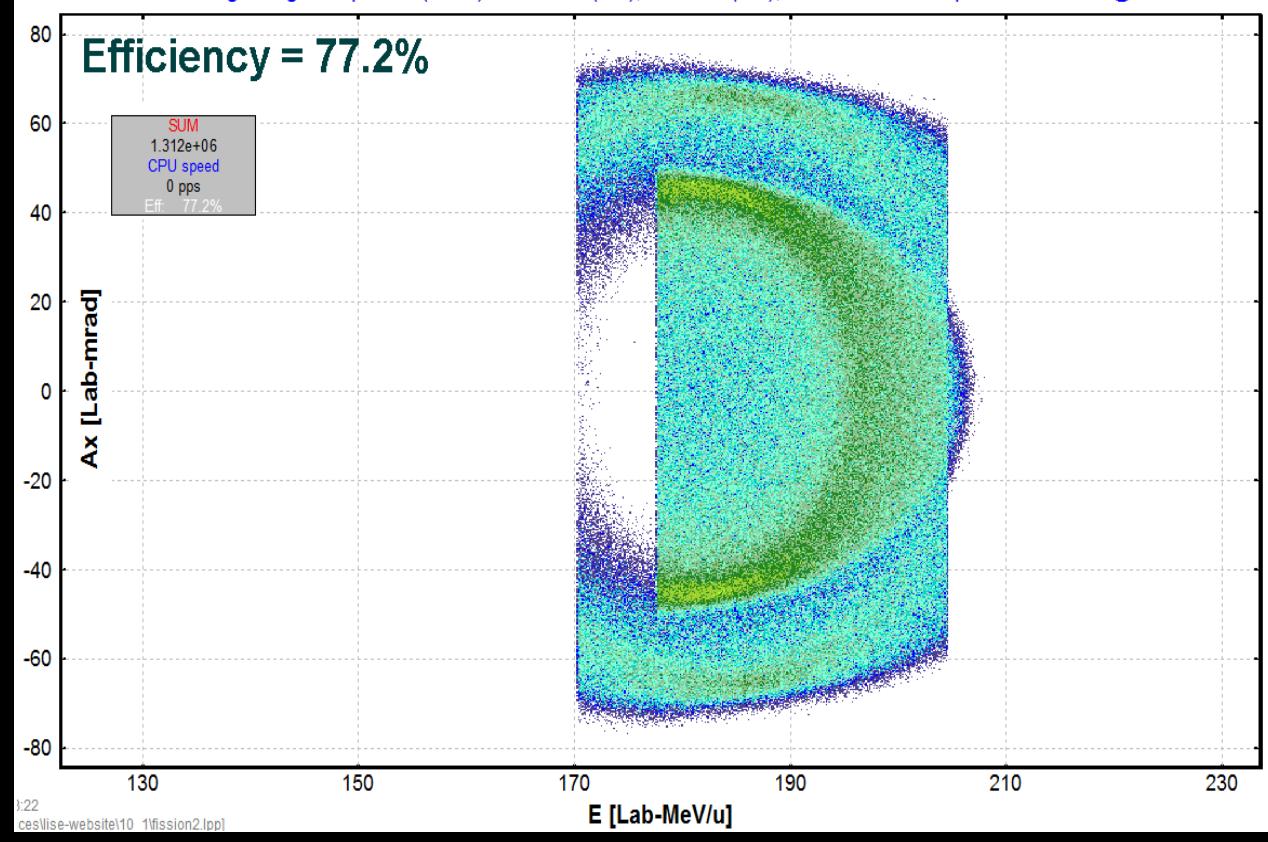

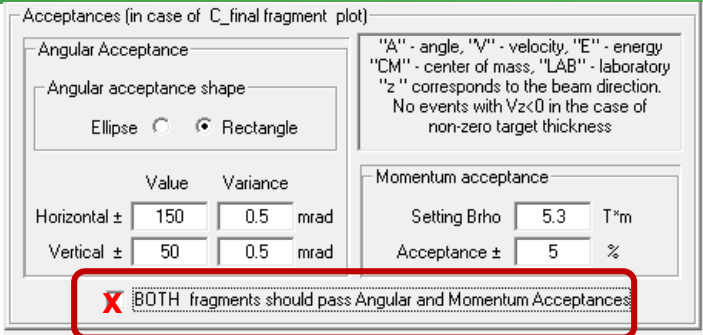

#### **BOTH** fragments should  $95Rb \& 138Cs$  fragment kinematics (expected final)

Target: Be (1 mm); Q reaction: 159.88 MeV (Excitations 20.0=>18.4+22.5); Angular Distribution (CM): Isotrop Rectangle Ang.Acceptance (mrad):  $H = 150.0(0.5)$ ;  $V = 50.0(0.5)$ ; Momentum Acceptance : 5.00 % @ Brho = 5.300

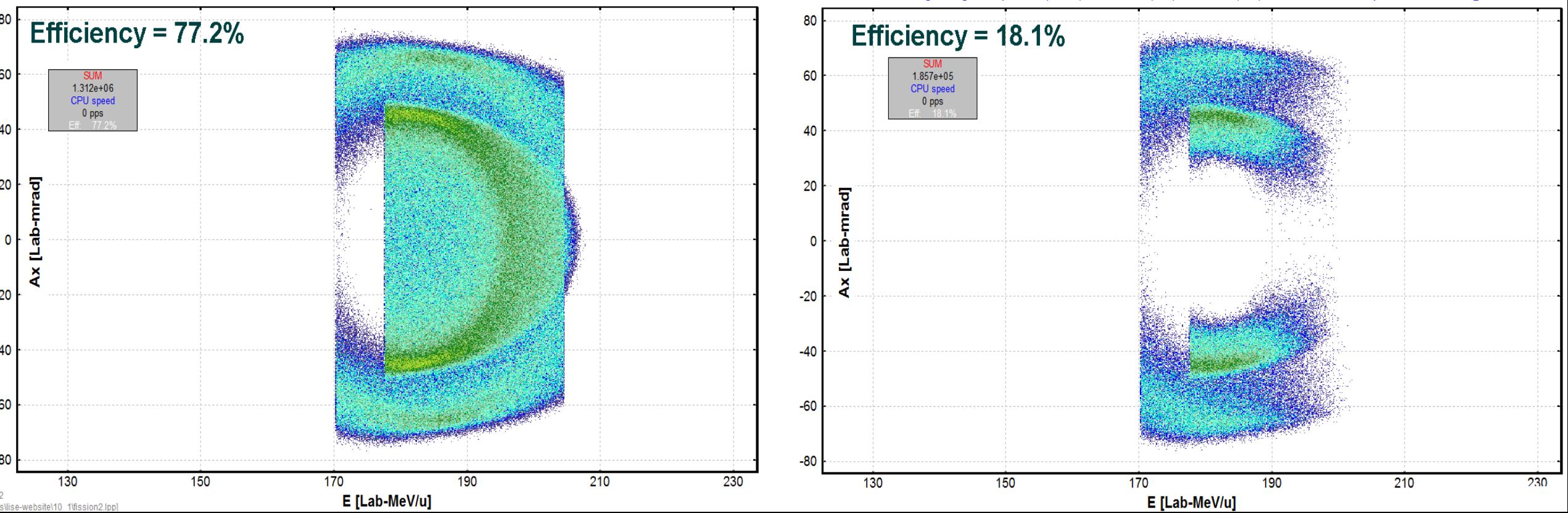

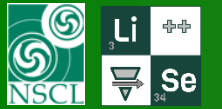

### **Some other plots…..**

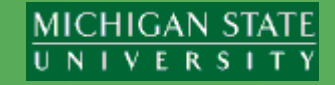

E [Lab-MeV/u]

E [Lab-MeV/u]

 $142$ 

146

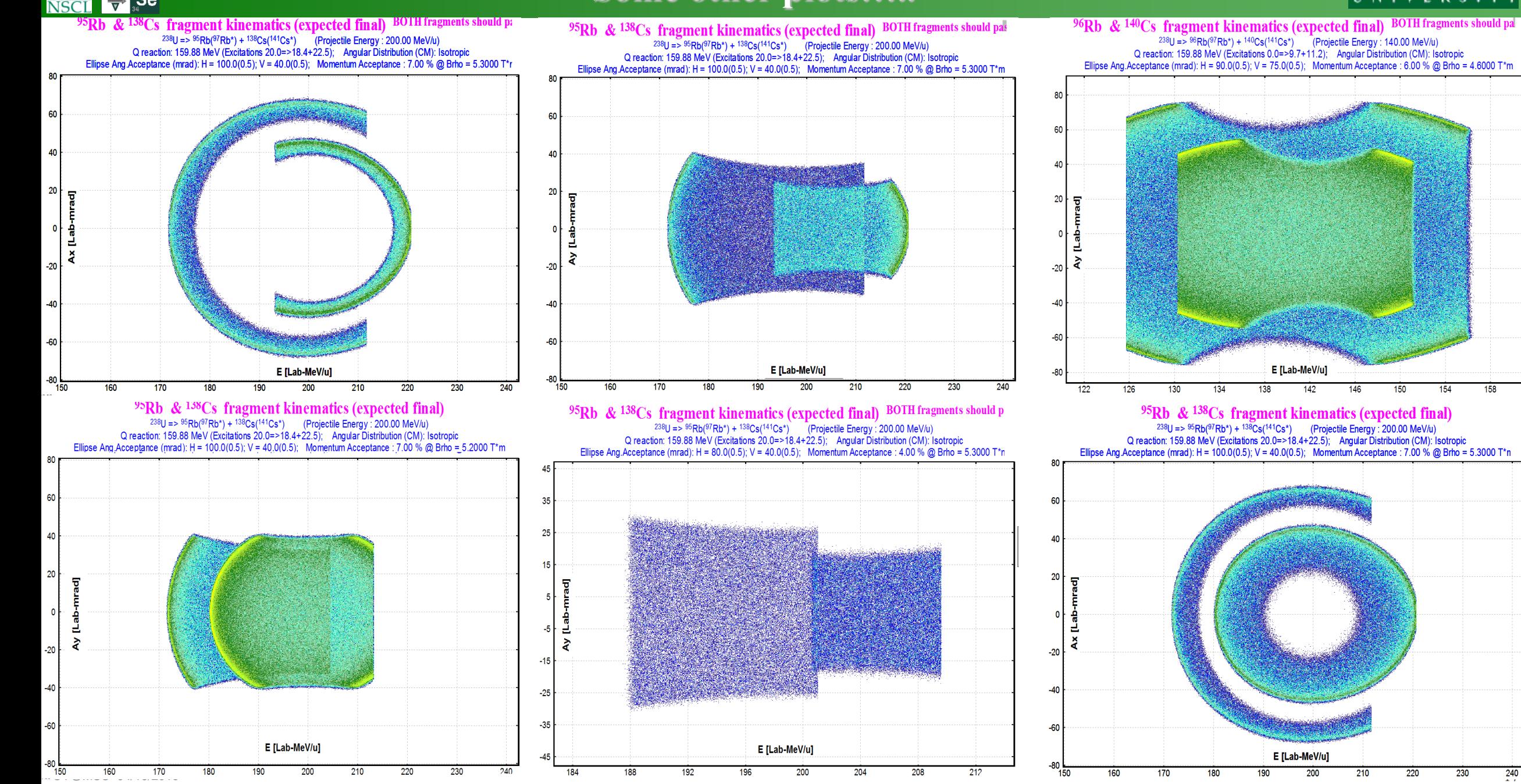